# **Maker Mondays Mondays, 2 pm**

**TechZone@Main, Akron-Summit County Public Library's makerspace, has all kinds of equipment to help fulfill your creative dreams as an artist, entrepreneur, or small business owner. Join us every Monday at 2 pm for a quick demonstration on how to use some of our equipment. Registration requested. Call (330)643-9145 or email esdiv@akronlibrary.org to register.** 

#### **9/10/2018 | Green Screen**

Add a custom background to your picture or video by learning how to use our free green screen room.

#### **9/17/2018 | Vinyl Printer**

Learn how to print vinyl banners, stickers, window clings and more on our vinyl printer.

#### **9/24/2018 | Laser Engraver**

Etch patterns, text, logo or pictures onto a variety of materials with our free Epilog Laser Engraver.

#### **10/1/2018 | Media Transfer**

Digitize VHS, Super 8, 8 mm, negatives, vinyl LPs, or cassettes for free at our Media Transfer Station.

#### **10/8/2018 | Button/Magnet Maker**

Learn how to set up a design and use the button maker to create buttons or magnets to promote your business, campaign, band, or brand. We have two options of sizes: 2.25"and 3".

# **10/15/2018 | Curio**

Color, etch, and/or cut out on various materials on our free Silhouette Curio - it's a crafter's dream!

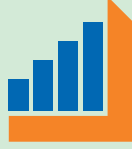

330-643-9145

#### **10/22/2018 | Vinyl Printer**

Learn how to print vinyl banners, stickers, window clings and more on our vinyl printer.

#### **10/29/2018 | Laser Engraver**

Etch patterns, text, logo or pictures onto a variety of materials with our free Epilog Laser Engraver.

### **11/5/2018 | 3D Printer**

Learn the process of 3D printing – where to find files; where to go to make your own files; they type of machine we have and the type of material you can print.

#### **11/12/2018 | Media Transfer**

Digitize VHS, Super 8, 8 mm, negatives, vinyl LPs, or cassettes for free at our Media Transfer Station.

# **11/19/2018 | Recording Studio**

Record music, interviews, or podcasts in our free recording studios.

#### **11/26/2018 | Laser Engraver**

Etch patterns, text, logo or pictures onto a variety of materials with our free Epilog Laser Engraver.

# **Akron-Summit County Public Library**

**TechZone@Main Division** 60 S. High Street, Akron, OH 44326 www.akronlibrary.org

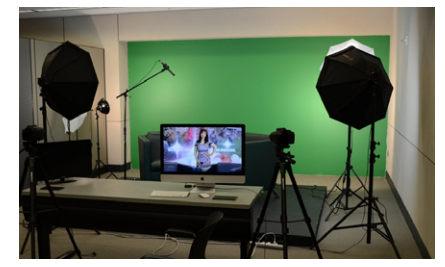

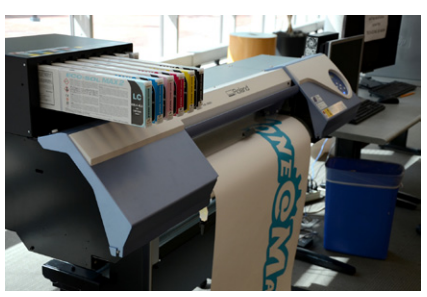

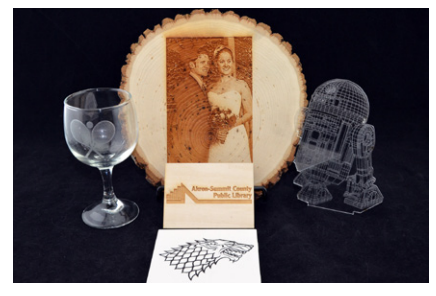

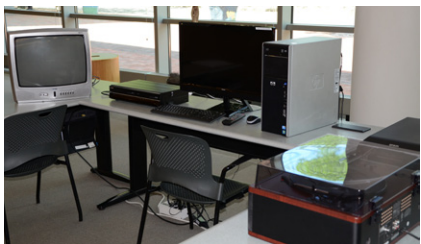

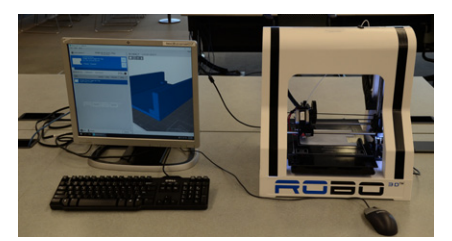

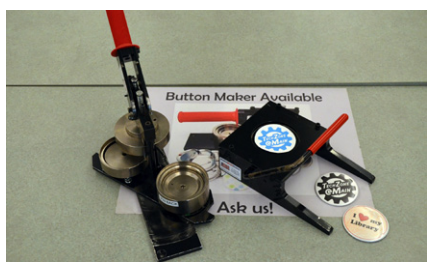

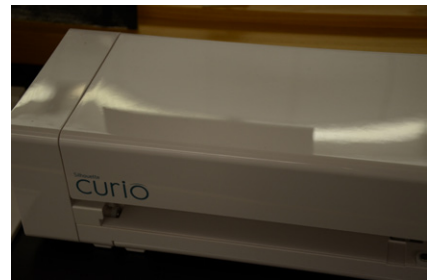